# Cubist Models For Regression

Max Kuhn (max.kuhn@pfizer.com) Steve Weston Chris Keefer Nathan Coulter

December 10, 2016

### 1 Introduction

Cubist is an R port of the Cubist GPL C code released by RuleQuest at

<http://rulequest.com/cubist-info.html>

See the last section of this document for information on the porting. The other parts describes the functionality of the R package.

### 2 Model Trees

Cubist is a rule–based model that is an extension of Quinlan's M5 model tree. A tree is grown where the terminal leaves contain linear regression models. These models are based on the predictors used in previous splits. Also, there are intermediate linear models at each step of the tree. A prediction is made using the linear regression model at the terminal node of the tree, but is "smoothed" by taking into account the prediction from the linear model in the previous node of the tree (which also occurs recursively up the tree). The tree is reduced to a set of rules, which initially are paths from the top of the tree to the bottom. Rules are eliminated via pruning and/or combined for simplification.

This is explained better in Quinlan (1992). Wang and Witten (1997) attempted to recreate this model using a "rational reconstruction" of Quinlan (1992) that is the basis for the M5P model in Weka (and the R package RWeka).

An example of a model tree can be illustrated using the Boston Housing data in the mlbench package.

```
> library(Cubist)
> library(mlbench)
> data(BostonHousing)
> BostonHousing$chas <- as.numeric(BostonHousing$chas) - 1
> set.seed(1)
> inTrain <- sample(1:nrow(BostonHousing), floor(.8*nrow(BostonHousing)))
> trainingPredictors <- BostonHousing[ inTrain, -14]
> testPredictors <- BostonHousing[-inTrain, -14]
> trainingOutcome <- BostonHousing$medv[ inTrain]
> testOutcome <- BostonHousing$medv[-inTrain]
> modelTree <- cubist(x = trainingPredictors, y = trainingOutcome)
> modelTree
Call:
cubist.default(x = trainingPredictors, y = trainingDictome))
Number of samples: 404
Number of predictors: 13
Number of committees: 1
Number of rules: 4
> summary(modelTree)
Call:
cubist.default(x = trainingPredictors, y = trainingOutOfBoundsException)Cubist [Release 2.07 GPL Edition] Sat Dec 10 21:42:00 2016
---------------------------------
   Target attribute `outcome'
Read 404 cases (14 attributes) from undefined.data
Model:
 Rule 1: [88 cases, mean 13.81, range 5 to 27.5, est err 2.10]
   if
        nox > 0.668
   then
        outcome = 2.07 + 3.14 dis - 0.35 lstat + 18.8 nox + 0.007 b
                  - 0.12 ptratio - 0.008 age - 0.02 crim
 Rule 2: [153 cases, mean 19.54, range 8.1 to 31, est err 2.16]
```

```
if
       nov \le 0.668lstat > 9.59
   then
       outcome = 34.81 - 1 dis - 0.72 ptratio - 0.056 age - 0.19 lstat + 1.5 rm
                - 0.11 indus + 0.004 b
 Rule 3: [39 cases, mean 24.10, range 11.9 to 50, est err 2.73]
   if
       rm <= 6.23
       lstat <= 9.59
   then
       outcome = 11.89 + 3.69 crim - 1.25 lstat + 3.9 rm - 0.0045 tax
                - 0.16 ptratio
 Rule 4: [128 cases, mean 31.31, range 16.5 to 50, est err 2.95]
   if
       rm > 6.23
       lstat <= 9.59
   then
       outcome = -1.13 + 1.6 crim - 0.93 lstat + 8.6 rm - 0.0141 tax
                - 0.83 ptratio - 0.47 dis - 0.019 age - 1.1 nox
Evaluation on training data (404 cases):
   Average |error| 2.27
   Relative | error| 0.34
   Correlation coefficient 0.94
       Attribute usage:
         Conds Model
          78% 100% lstat
          59% 53% nox
          41% 78% rm
               100% ptratio
                90% age
                90% dis
                62% crim
                59% b
                41% tax<br>38% indu
                       indus
```
Time: 0.0 secs

There is no formula method for cubist; the predictors are specified as matrix or data frame and the outcome is a numeric vector.

There is a predict method for the model:

```
> mtPred <- predict(modelTree, testPredictors)
> ## Test set RMSE
> sqrt(mean((mtPred - testOutcome)^2))
[1] 3.337924
> ## Test set R^2
> cor(mtPred, testOutcome)^2
[1] 0.8573504
```
### 3 Ensembles By Committees

The Cubist model can also use a boosting–like scheme called *committees* where iterative model trees are created in sequence. The first tree follows the procedure described in the last section. Subsequent trees are created using adjusted versions to the training set outcome: if the model over–predicted a value, the response is adjusted downward for the next model (and so on). Unlike traditional boosting, stage weights for each committee are not used to average the predictions from each model tree; the final prediction is a simple average of the predictions from each model tree.

The committee option can be used to control number of model trees:

```
> set.seed(1)
> committeeModel <- cubist(x = trainingPredictors, y = trainingOutcome,
                            committees = 5)> summary(committeeModel)
Call:
cubist.default(x = trainingPredictors, y = trainingOutcome, committees = 5)Cubist [Release 2.07 GPL Edition] Sat Dec 10 21:42:00 2016
          ---------------------------------
    Target attribute `outcome'
Read 404 cases (14 attributes) from undefined.data
Model 1:
```

```
Rule 1/1: [88 cases, mean 13.81, range 5 to 27.5, est err 2.10]
    if
        nov > 0.668then
        outcome = 2.07 + 3.14 dis - 0.35 lstat + 18.8 nox + 0.007 b
                 -0.12 ptratio -0.008 age -0.02 crim
  Rule 1/2: [153 cases, mean 19.54, range 8.1 to 31, est err 2.16]
    if
        nov \le 0.6681stat > 9.59then
        outcome = 34.81 - 1 dis - 0.72 ptratio - 0.056 age - 0.19 lstat + 1.5 rm
                 -0.11 indus +0.004 b
  Rule 1/3: [39 cases, mean 24.10, range 11.9 to 50, est err 2.73]
    if
        rm = 6.231stat \leq 9.59then
        outcome = 11.89 + 3.69 crim - 1.25 lstat + 3.9 rm - 0.0045 tax
                  -0.16 ptratio
  Rule 1/4: [128 cases, mean 31.31, range 16.5 to 50, est err 2.95]
    if
        rm > 6.231stat \leq 9.59then
        outcome = -1.13 + 1.6 crim - 0.93 lstat + 8.6 rm - 0.0141 tax
                  -0.83 ptratio -0.47 dis -0.019 age -1.1 nox
Model 2:
  Rule 2/1: [71 cases, mean 13.41, range 5 to 27.5, est err 2.66]
    if
        crim > 5.69175dis > 1.4254then
        outcome = 42.13 + 2.45 dis - 0.47 lstat - 0.71 ptratio - 1.8 rm
  Rule 2/2: [84 cases, mean 18.75, range 8.1 to 27.5, est err 2.25]
    if
        crim \leq 5.69175nov > 0.532dis > 1.4254
```

```
tax > 222
      ptratio > 17
  then
      outcome = 44.08 + 1.19 crim - 0.43 lstat - 1.05 ptratio - 0.011 age
Rule 2/3: [15 cases, mean 23.43, range 5 to 50, est err 5.62]
  if
      dis <= 1.4254
      ptratio > 17
  then
      outcome = 174.86 - 100.95 dis - 1.07 lstat - 0.09 ptratio
Rule 2/4: [77 cases, mean 23.90, range 11.8 to 50, est err 2.37]
  if
      ptratio <= 17
      lstat > 5.12
  then
      outcome = -3.3 + 8.3 rm - 0.0238 tax - 1.66 dis - 0.063 age - 0.1 lstat
                - 0.21 ptratio - 3.8 nox + 0.007 zn
Rule 2/5: [128 cases, mean 25.56, range 14.4 to 50, est err 3.12]
  if
      crim <= 5.69175
      nox <= 0.532
      ptratio > 17
  then
      outcome = -15.58 + 2.43 crim + 7.1 rm - 0.075 age + 0.24 lstat
                - 0.41 dis - 0.16 ptratio
Rule 2/6: [16 cases, mean 27.91, range 15.7 to 39.8, est err 5.25]
  if
      \text{tax} \leq 2221stat > 5.12then
      outcome = 274.62 - 12.31 ptratio - 0.212 age - 0.03 lstat
Rule 2/7: [18 cases, mean 30.49, range 22.5 to 50, est err 3.69]
  if
      rm <= 6.861
      lstat <= 5.12
  then
      outcome = -58.03 + 10.96 crim + 13.3 rm - 0.03 lstat - 0.08 dis
                - 0.06 ptratio - 1.1 nox
Rule 2/8: [19 cases, mean 41.54, range 31.2 to 50, est err 3.63]
```

```
if
        rm > 6.861
        age \leq 71lstat <= 5.12
   then
        outcome = -56.93 + 14.2 rm - 0.07 lstat - 0.2 dis - 2.6 nox
                  - 0.13 ptratio + 0.006 zn
 Rule 2/9: [14 cases, mean 43.48, range 22.8 to 50, est err 5.55]
   if
        age > 71
        lstat <= 5.12
   then
        outcome = -24.48 + 1.99 crim + 0.467 age + 3.5 rm
Model 3:
 Rule 3/1: [88 cases, mean 13.81, range 5 to 27.5, est err 2.32]
   if
       nox > 0.668
   then
        outcome = -9 + 5.5 dis + 19.4 nox + 0.014 b - 0.12 lstat - 0.16 ptratio
                  - 0.04 crim
 Rule 3/2: [10 cases, mean 17.64, range 11.7 to 27.5, est err 11.68]
   if
       _{\rm nox} <= 0.668
        b \le 179.36then
        outcome = -2.07 + 0.149 b + 0.77 lstat
 Rule 3/3: [156 cases, mean 19.68, range 8.1 to 33.8, est err 2.23]
   if
        nov \le 0.668lstat > 9.53
   then
        outcome = 28.56 - 1.09 dis - 0.27 lstat - 0.068 age + 2.6 rm
                  - 0.6 ptratio
 Rule 3/4: [164 cases, mean 29.68, range 11.9 to 50, est err 3.44]
    if
        lstat <= 9.53
   then
        outcome = 6.57 + 4.08 crim - 0.75 lstat + 7.6 rm - 0.0301 tax
                  - 0.79 ptratio - 0.15 dis - 2.2 nox + 0.001 b
```
Model 4:

```
Rule 4/1: [335 cases, mean 19.44, range 5 to 50, est err 2.69]
  if
      rm \leq 7.0791stat > 5.12then
      outcome = 45.08 - 0.4 lstat + 0.27 rad - 0.0124 tax - 0.2 crim
                -0.6 ptratio -8.5 nox -0.36 dis -0.04 indus
Rule 4/2: [19 cases, mean 20.96, range 5 to 50, est err 6.81]
  if
      rm \leq 7.079dis \leq 1.4261then
      outcome = 163.2 - 85.4 dis - 1.21 lstat - 0.15 crim
Rule 4/3: [111 cases, mean 23.01, range 14.4 to 32, est err 1.92]
  if
      nov \le 0.51rm = 7.079tax > 1931stat > 5.12then
      outcome = 9.18 + 12.12 crim + 2.8 rm - 0.031 age - 0.05 lstat + 0.04 rad
                -0.002 tax -0.1 ptratio -0.1 dis -1.6 nox
Rule 4/4: [9 cases, mean 24.33, range 15.7 to 36.2, est err 7.38]
  if
      rm = 7.079tax \leq 1931stat > 5.12then
      outcome = 22.72Rule 4/5: [18 cases, mean 30.49, range 22.5 to 50, est err 4.91]
  if
      rm = 6.8611stat \leq 5.12then
      outcome = 20.95 + 8.16 crim - 0.54 lstat + 0.23 rad + 1.3 rm
Rule 4/6: [35 cases, mean 36.15, range 22.5 to 50, est err 3.61]
  if
      age \leq 71
```

```
1stat \leq 5.12then
       outcome = -67.4 + 15.9 rm - 1.05 rad - 0.005 b - 0.05 lstat
 Rule 4/7: [43 cases, mean 39.37, range 15 to 50, est err 6.37]
   if
       rm > 7.079then
       outcome = -123.73 + 0.308 b + 8.8 rm - 0.45 rad - 1.38 ptratio
                  -0.04 lstat -0.0016 tax -0.1 dis -1.2 nox -0.02 indus
                  -0.01 crim
 Rule 4/8: [14 cases, mean 43.48, range 22.8 to 50, est err 5.14]
   if
        age > 711stat \leq 5.12then
        outcome = -34.28 + 0.598 age - 0.75 lstat + 6.1 rm - 0.047 b + 0.16 rad
Model 5:
 Rule 5/1: [88 cases, mean 13.81, range 5 to 27.5, est err 2.73]
   if
       nov > 0.668then
        outcome = -35.12 + 8.59 dis + 38.7 nox + 0.017 b - 0.04 lstat
                  -0.07 ptratio +0.01 rad +0.1 rm
 Rule 5/2: [156 cases, mean 19.68, range 8.1 to 33.8, est err 2.53]
   if
       nov \le 0.6681stat > 9.53then
        outcome = 44.88 - 1.48 dis - 0.076 age - 0.28 lstat - 0.8 ptratio
                  + 0.012 b + 0.1 rad + 0.3 rm - 1.6 nox - 0.0007 tax
 Rule 5/3: [189 cases, mean 24.76, range 12.7 to 50, est err 2.41]
   if
        dis > 3.3175then
        outcome = -24.62 + 1.13 crim + 10.4 rm - 0.0183 tax - 0.69 dis
                  -0.19 lstat - 0.043 age - 0.26 ptratio + 0.022 zn
 Rule 5/4: [44 cases, mean 35.04, range 11.9 to 50, est err 6.37]
    \mathtt{if}
```
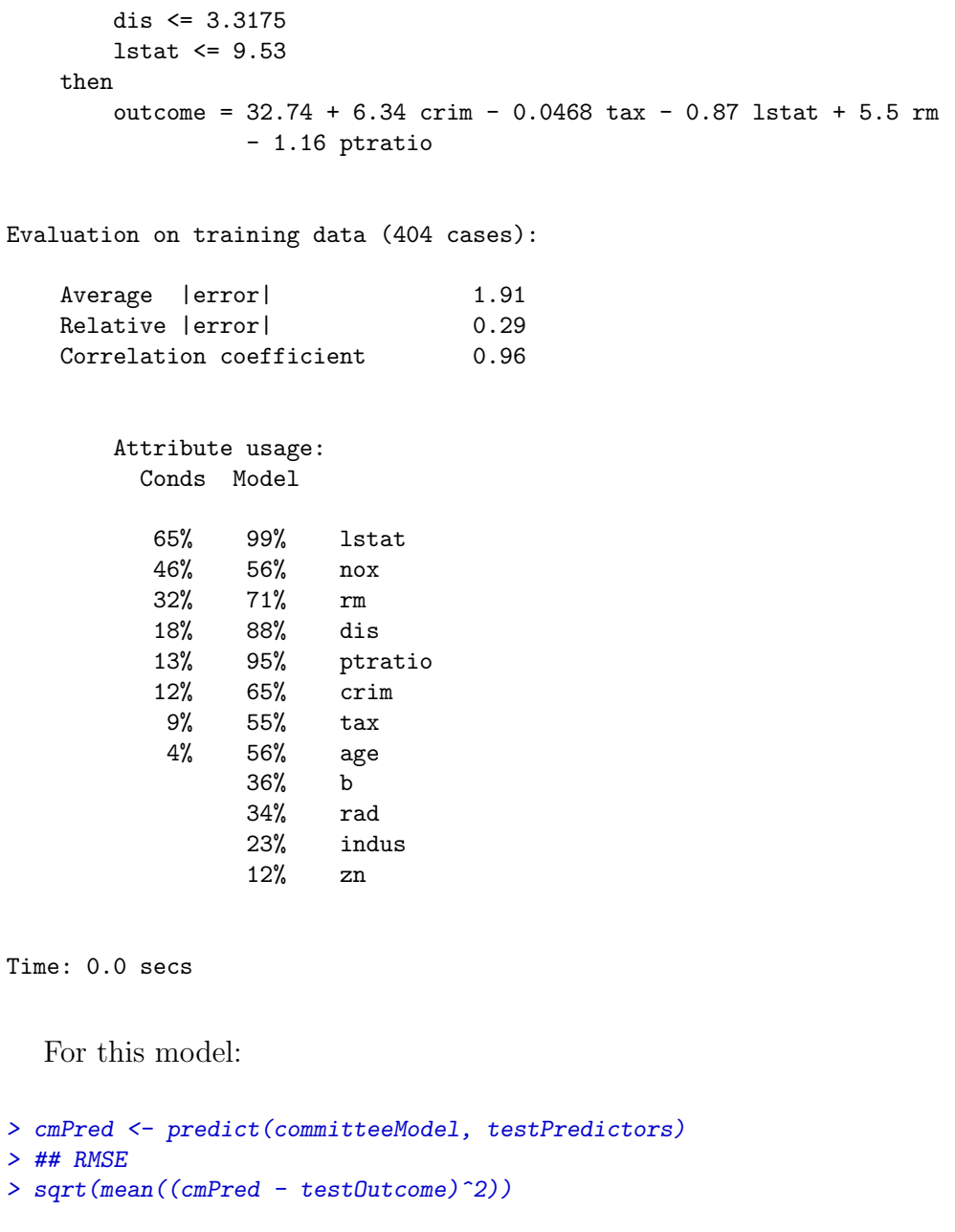

```
[1] 2.870122
```

```
> ## R^2
> cor(cmPred, testOutcome)^2
```
[1] 0.8955536

### 4 Instance–Based Corrections

Another innovation in Cubist using nearest–neighbors to adjust the predictions from the rule–based model. First, a model tree (with or without committees) is created. Once a sample is predicted by this model, Cubist can find it's nearest neighbors and determine the average of these training set points. See Quinlan (1993a) for the details of the adjustment.

The development of rules and committees is independent of the choice of using instances. The original C code allowed the program to choose whether to use instances, not use them or let the program decide. Our approach is to build a model with the cubist function that is ignorant to the decision about instances. When samples are predicted, the argument neighbors can be used to adjust the rule–based model predictions (or not).

We can add instances to the previously fit committee model:

```
> instancePred <- predict(committeeModel, testPredictors, neighbors = 5)
> ## RMSE
> sqrt(mean((instancePred - testOutcome)^2))
[1] 2.693565
> ## R^2> cor(instancePred, testOutcome)^2
[1] 0.9111374
```
Note that the previous models used the implicit default of neighbors = 0 for their predictions.

To tune the model over different values of neighbors and committees, the train function in the [caret](http://cran.r-project.org/web/packages/caret/index.html) package can be used to optimize these parameters. For example:

```
> library(caret)
> set.seed(1)
> cTune <- train(x = trainingPredictors, y = trainingOutcome,
              " cubist",
+ tuneGrid = expand.grid(committees = c(1, 10, 50, 100),
+ neighbors = c(0, 1, 5, 9)),
+ trControl = trainControl(method = "cv"))
> cTune
Cubist
404 samples
13 predictor
No pre-processing
Resampling: Cross-Validated (10 fold)
```
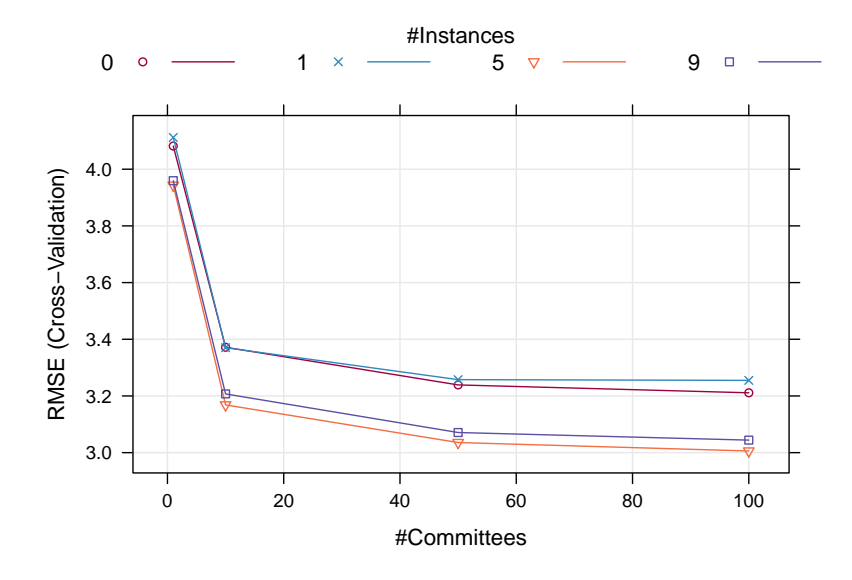

<span id="page-11-0"></span>Figure 1: The relationship between performance and the two tuning parameters, as estimated using cross–validation.

Summary of sample sizes: 363, 363, 363, 363, 362, 365, ... Resampling results across tuning parameters:

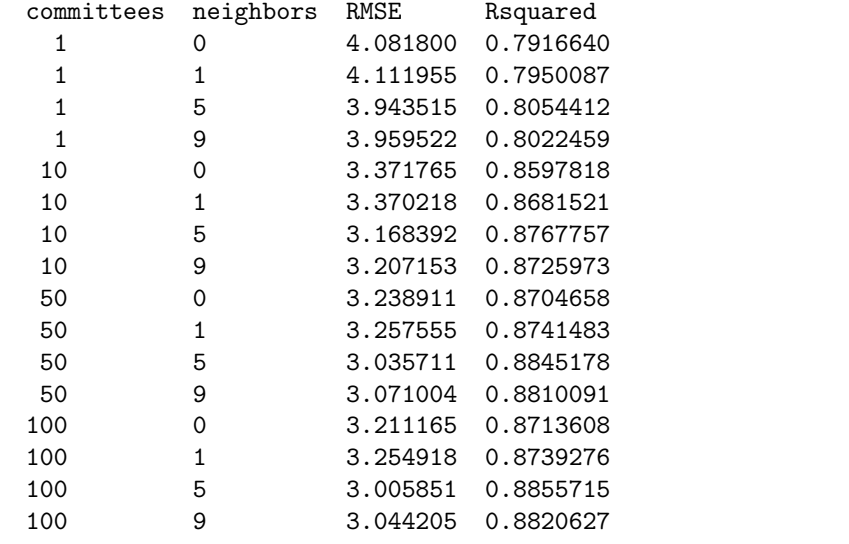

RMSE was used to select the optimal model using the smallest value. The final values used for the model were committees = 100 and neighbors =  $5$ .

Figure [1](#page-11-0) shows the profiles of the tuning parameters produced using  $plot(cTune)$ .

It may also be useful to see how different models fit a single predictor:

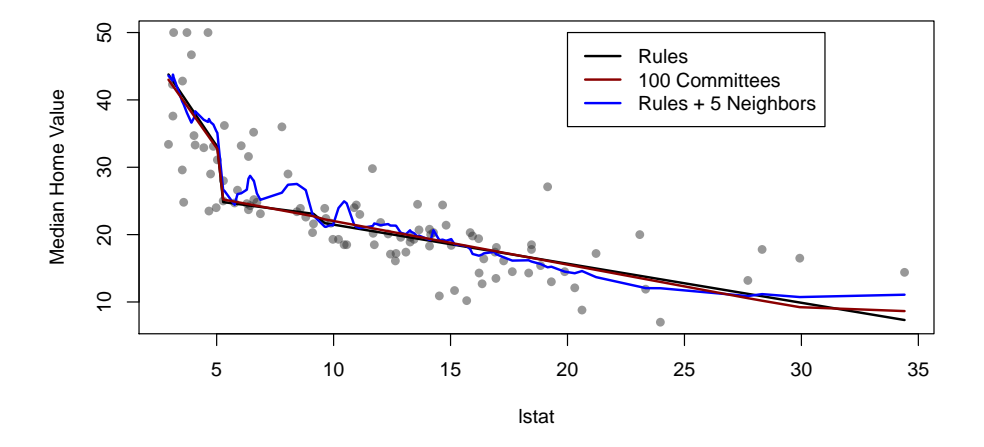

<span id="page-12-0"></span>Figure 2: Different Cubist models for a single predictor.

```
> lstat <- trainingPredictors[, "lstat", drop = FALSE]
> justRules \leq cubist(x = lstat, y = trainingOutcome)
> andCommittees \leq cubist(x = 1stat, y = trainingOutcome, committees = 100)
```
Figure [2](#page-12-0) shows the model fits for the test data. For these data, there doesn't appear to be much of a improvement when committees or instances are added to the based rules.

## 5 Variable Importance

The modelTree method for Cubist shows the usage of each variable in either the rule conditions or the (terminal) linear model. In actuality, many more linear models are used in prediction that are shown in the output. Because of this, the variable usage statistics shown at the end of the output of the summary function will probably be inconsistent with the rules also shown in the output. At each split of the tree, Cubist saves a linear model (after feature selection) that is allowed to have terms for each variable used in the current split or any split above it. Quinlan (1992) discusses a smoothing algorithm where each model prediction is a linear combination of the parent and child model along the tree. As such, the final prediction is a function of all the linear models from the initial node to the terminal node. The percentages shown in the Cubist output reflects all the models involved in prediction (as opposed to the terminal models shown in the output).

The raw usage statistics are contained in a data frame called usage in the cubist object.

The caret package has a general variable importance method varImp. When using this function on a cubist argument, the variable importance is a linear combination of the usage in the rule conditions and the model.

For example:

```
> summary(modelTree)
```

```
Call:
cubist.default(x = trainingPredictors, y = trainingOuter)Cubist [Release 2.07 GPL Edition] Sat Dec 10 21:42:00 2016
---------------------------------
   Target attribute `outcome'
Read 404 cases (14 attributes) from undefined.data
Model:
 Rule 1: [88 cases, mean 13.81, range 5 to 27.5, est err 2.10]
   if
        nox > 0.668
   then
        outcome = 2.07 + 3.14 dis - 0.35 lstat + 18.8 nox + 0.007 b
                  - 0.12 ptratio - 0.008 age - 0.02 crim
 Rule 2: [153 cases, mean 19.54, range 8.1 to 31, est err 2.16]
   if
       nov \le 0.668lstat > 9.59
   then
        outcome = 34.81 - 1 dis - 0.72 ptratio - 0.056 age - 0.19 lstat + 1.5 rm
                  - 0.11 indus + 0.004 b
 Rule 3: [39 cases, mean 24.10, range 11.9 to 50, est err 2.73]
   if
        rm \leq 6.23lstat \leq 9.59then
        outcome = 11.89 + 3.69 crim - 1.25 lstat + 3.9 rm - 0.0045 tax
                 - 0.16 ptratio
 Rule 4: [128 cases, mean 31.31, range 16.5 to 50, est err 2.95]
   if
        rm > 6.23
        lstat <= 9.59
   then
```

```
outcome = -1.13 + 1.6 crim - 0.93 lstat + 8.6 rm - 0.0141 tax
               - 0.83 ptratio - 0.47 dis - 0.019 age - 1.1 nox
Evaluation on training data (404 cases):
   Average | error| 2.27
   Relative | error| 0.34
   Correlation coefficient 0.94
      Attribute usage:
        Conds Model
         78% 100% lstat
         59% 53% nox
               41% 78% rm
              100% ptratio
               90% age
               90% dis
               62% crim
               59% b
               41% tax
               38% indus
```
Time: 0.0 secs

#### > modelTree\$usage

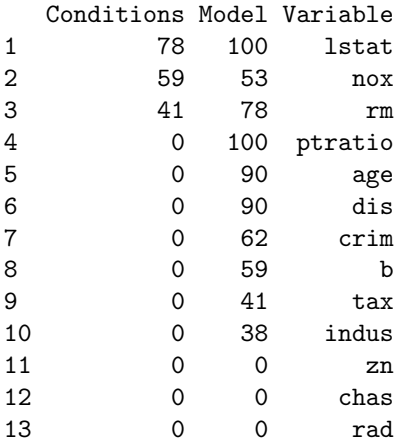

#### > library(caret)

```
> varImp(modelTree)
```
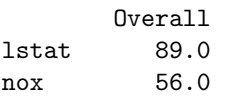

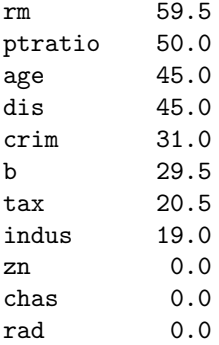

It should be noted that this variable importance measure does not capture the influence of the predictors when using the instance–based correction.

# 6 Exporting the Model

As previously mentioned, this code is a port of the command–line C code. To run the C code, the training set data must be converted to a specific file format as detailed on the RuleQuest website. Two files are created. The file.data file is a header–less, comma delimited version of the data (the file part is a name given by the user). The file.names file provides information about the columns (eg. levels for categorical data and so on). After running the C program, another text file called file.models, which contains the information needed for prediction.

Once a model has been built with the R cubist package, the exportCubistFiles can be used to create the .data, .names and .model files so that the same model can be run at the command–line.

# 7 Current Limitations

There are a few features in the C code that are not yet operational in the R package:

- only continuous and categorical predictors can be used (the original source code allows for other data types)
- there is an option to let the C code decide on using instances or not. The choice is more explicit in this package
- non–standard predictor names are not currently checked/fixed
- the C code supports binning of predictors

Many of these features will be implemented in the future.

## 8 About the Cubist C Code and Our Approach

This section may be interesting or important to those of you who care about the implementation (if you exist at all).

The cubist sources are written to take specific data files from the file system, pull them into memory, run the computations, then write the results to a text file that is also saved to the file system. The code makes use of a lot of global variables (especially for the data). The code has been around for a while and, after reading it, one can tell that the author put in a lot of time to catch many special cases. At Pfizer, we have pushed millions of samples through the non–GPL code without any substantive errors.

So the approach here is to pass in the training data as strings that mimic the formats that one would use with the command line version and get back the textual representation that would be saved to the .model file also as a string. The prediction function would then pass the model text string (and the data text string if instances are used) to the C code for prediction.

We did this for a few reasons. First, this approach would require us to re–write main() and touch as little of the original code as possible (otherwise we would have to write a parser for the data and try to get it into the global variable structure with complete fidelity). Second, most modeling functions implicitly assume that the data matrix is all numeric, thus factors are converted to dummy variables etc. Cubist doesn't want categorical data split into dummy variables based on how it does splits. Thus, we would have to pass in the numeric and categorical predictors separately unless we want to get really fancy.

## 9 Session Information

- R Under development (unstable) (2016-10-26 r71594), x86\_64-apple-darwin13.4.0
- Locale: C/en\_US.UTF-8/en\_US.UTF-8/C/en\_US.UTF-8/en\_US.UTF-8
- Running under: OS X Mavericks 10.9.5
- Base packages: base, datasets, grDevices, graphics, methods, stats, utils
- Other packages: Cubist 0.0.19, caret 6.0-73, ggplot 2 2.2.0, lattice 0.20-34, mlbench 2.1-1
- Loaded via a namespace (and not attached): MASS 7.3-45, Matrix 1.2-7.1, MatrixModels 0.4-1, ModelMetrics 1.1.0, Rcpp 0.12.8, SparseM 1.74, assertthat 0.1, car 2.1-4, codetools 0.2-15, colorspace 1.3-1, compiler 3.4.0, foreach 1.4.3, grid 3.4.0, gtable 0.2.0, iterators 1.0.8, lazyeval 0.2.0, lme4 1.1-12, magrittr 1.5, mgcv 1.8-15, minqa 1.2.4, munsell 0.4.3, nlme 3.1-128, nloptr 1.0.4, nnet 7.3-12, parallel 3.4.0, pbkrtest 0.4-6, plyr 1.8.4, quantreg 5.29, reshape2 1.4.2, scales 0.4.1, splines 3.4.0, stats4 3.4.0, stringi 1.1.2, stringr 1.1.0, tibble 1.2, tools 3.4.0

### <span id="page-17-0"></span>10 References

- Quinlan. Learning with continuous classes. Proceedings of the 5th Australian Joint Conference On Artificial Intelligence (1992) pp. 343-348
- Quinlan. Combining instance-based and model-based learning. Proceedings of the Tenth International Conference on Machine Learning (1993a) pp. 236-243
- Quinlan. C4.5: Programs For Machine Learning (1993b) Morgan Kaufmann Publishers Inc. San Francisco, CA
- Wang and Witten. Inducing model trees for continuous classes. Proceedings of the Ninth European Conference on Machine Learning (1997) pp. 128-137

<http://rulequest.com/cubist-info.html>